## Subject: Can't use IPTables inside a VE - still broken Posted by [jarcher](https://new-forum.openvz.org/index.php?t=usrinfo&id=706) on Wed, 11 Apr 2007 09:52:22 GMT [View Forum Message](https://new-forum.openvz.org/index.php?t=rview&th=2324&goto=11904#msg_11904) <> [Reply to Message](https://new-forum.openvz.org/index.php?t=post&reply_to=11904)

## Hi All...

I'm running Debian Etch AMD64 with kernel 2.6.18. I am unable to use IPTables inside a VPS. IPTables seems to work fine on the HN. If I try to use IPTables inside a VPS I see this:

Quote:

vps1001:/# iptables -t nat -L -v --line-number iptables v1.2.11: can't initialize iptables table `nat': Table does not exist (do you need to insmod?) Perhaps iptables or your kernel needs to be upgraded.

I looked at the wiki entry for using NAT with VE for private IPs here:

http://wiki.openvz.org/Using\_NAT\_for\_VE\_with\_private\_IPs

But it was not much help.

Is it possible to use IPTables inside a VPS and if so, what am I missing? Thanks.

Subject: Re: Can't use IPTables inside a VE, here iptable\_nat Posted by [curx](https://new-forum.openvz.org/index.php?t=usrinfo&id=199) on Wed, 11 Apr 2007 12:16:08 GMT [View Forum Message](https://new-forum.openvz.org/index.php?t=rview&th=2324&goto=11907#msg_11907) <> [Reply to Message](https://new-forum.openvz.org/index.php?t=post&reply_to=11907)

Hi,

kernel iptables\_nat module is loaded in VE0 (HN) ...? VE0 # lsmod | grep ^iptable\_nat

when not load it: VE0\_# modprobe iptable\_nat

# enable iptable nat in VE VE0\_# vzctl set <VEID> --iptables iptable\_nat --save

# restart your VE VE0\_# vzctl restart <VEID>

# check it VE0\_# vzctl exec <VEID> iptables -t nat -L -v --line-number Thanks Thorsten, that did it!

The only anomoly was that it refused to make the changes while the VPS was running, so I just put it down, made the change then started it.

Thanks very much! Maybe I'll make a wiki entry on that, once I review it a bit more.

Subject: Re: Can't use IPTables inside a VE, here iptable\_nat Posted by [jarcher](https://new-forum.openvz.org/index.php?t=usrinfo&id=706) on Wed, 11 Apr 2007 21:41:44 GMT [View Forum Message](https://new-forum.openvz.org/index.php?t=rview&th=2324&goto=11919#msg_11919) <> [Reply to Message](https://new-forum.openvz.org/index.php?t=post&reply_to=11919)

Well, as it turns out, this worked to get the list of chains to work, but I am unable to add rules. Here is the error I get when I try:

# iptables -t nat -A PREROUTING -d 72.46.65.43 -p tcp --dport 43 -j REDIRECT --to-ports 10043 iptables: No chain/target/match by that name

I get the same thing if I try for the filters table:

# iptables -A PREROUTING -p tcp -m tcp -d 72.46.65.43 --dport 43 -j DNAT --to 72.46.65.43:10043 iptables: No chain/target/match by that name

I did a little searching and found another thread with this problem:

http://forum.openvz.org/index.php?t=msg&goto=8384&#m sg\_8384

I tried:

# modprobe xt\_tcpudp # modprobe ip\_conntrack ip\_conntrack\_enable\_ve0=1

That didn't work. I then ran:

# depmode –a

But that didn't help either. And I restarted the VPS after each step.

I am now running the latest Debian AMD64 kernel (Dated April 10):

2.6.18-openvz-amd64 #1 SMP Tue Apr 10 19:34:07 MSD 2007 x86\_64 GNU/Linux

Subject: Re: Can't use IPTables inside a VE, here iptable\_nat Posted by [jarcher](https://new-forum.openvz.org/index.php?t=usrinfo&id=706) on Fri, 13 Apr 2007 06:42:53 GMT [View Forum Message](https://new-forum.openvz.org/index.php?t=rview&th=2324&goto=11965#msg_11965) <> [Reply to Message](https://new-forum.openvz.org/index.php?t=post&reply_to=11965)

Guys, any other ideas on this?

Thanks...

Subject: Re: Can't use IPTables inside a VE, here iptable nat Posted by [jarcher](https://new-forum.openvz.org/index.php?t=usrinfo&id=706) on Wed, 18 Apr 2007 06:33:13 GMT [View Forum Message](https://new-forum.openvz.org/index.php?t=rview&th=2324&goto=12128#msg_12128) <> [Reply to Message](https://new-forum.openvz.org/index.php?t=post&reply_to=12128)

Well I have tried some more things and still no luck. Anyone have any more suggestions? Pretty please?

Subject: Re: Can't use IPTables inside a VE, here iptable\_nat Posted by [Vasily Tarasov](https://new-forum.openvz.org/index.php?t=usrinfo&id=176) on Wed, 18 Apr 2007 06:56:31 GMT [View Forum Message](https://new-forum.openvz.org/index.php?t=rview&th=2324&goto=12133#msg_12133) <> [Reply to Message](https://new-forum.openvz.org/index.php?t=post&reply_to=12133)

Can you give me an access to the node?

Vasily.

Subject: Re: Can't use IPTables inside a VE, here iptable nat Posted by [jarcher](https://new-forum.openvz.org/index.php?t=usrinfo&id=706) on Fri, 20 Apr 2007 02:28:15 GMT [View Forum Message](https://new-forum.openvz.org/index.php?t=rview&th=2324&goto=12194#msg_12194) <> [Reply to Message](https://new-forum.openvz.org/index.php?t=post&reply_to=12194)

Vasily Tarasov wrote on Wed, 18 April 2007 02:56Can you give me an access to the node?

Vasily.

Yes, I'll PM you tonight, thank you!!

Subject: Re: Can't use IPTables inside a VE, here iptable\_nat Posted by [chase](https://new-forum.openvz.org/index.php?t=usrinfo&id=1416) on Thu, 03 May 2007 23:26:53 GMT [View Forum Message](https://new-forum.openvz.org/index.php?t=rview&th=2324&goto=12603#msg_12603) <> [Reply to Message](https://new-forum.openvz.org/index.php?t=post&reply_to=12603)

jarcher wrote on Wed, 11 April 2007 17:41Well, as it turns out, this worked to get the list of chains to work, but I am unable to add rules. Here is the error I get when I try:

# iptables -t nat -A PREROUTING -d 72.46.65.43 -p tcp --dport 43 -j REDIRECT --to-ports 10043 iptables: No chain/target/match by that name

Not sure (worked for me) but I think if you want to do REDIRECT you need to make sure that iptables module is loaded. Edit:

/etc/vz/vz.conf IPTABLES="ipt\_REDIRECT ....."

/etc/sysconfig/iptables-config IPTABLES\_MODULES="ipt\_REDIRECT ....."

After I did that I could run my rule of iptables -t nat -A PREROUTING -p tcp -m tcp --dport 2525 -j REDIRECT --to-ports 25

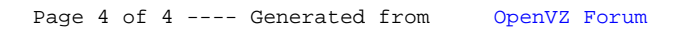